## Maas netwerk verbeteringen

Verbeteringen aan het nRF24 maas netwerk:

- RF-settings en node nummer achteraf in te stellen.
- CATCH over commando afhandelaar geplaatst.
- Een niet bestaande node geeft nu alleen nog een foutmelding!
- Een niet meer reagerende node wordt op de bon gezet.
- Wanneer het netwerk even pauze heeft probeert het weer verbinding te leggen met deze node. Hij wordt bij herstelde verbinding weer direct opgenomen.
- BUILD bouwt nu ook een netwerk met meerdere ringen. Er wordt geprobeerd dit mechanisme te optimaliseren!
- Het PING antwoord stuurt nu ook de NODE tabellen mee.
- Pogingen worden gedaan om ook reserve paden te noteren voor het geval er een belangrijke node weg valt.

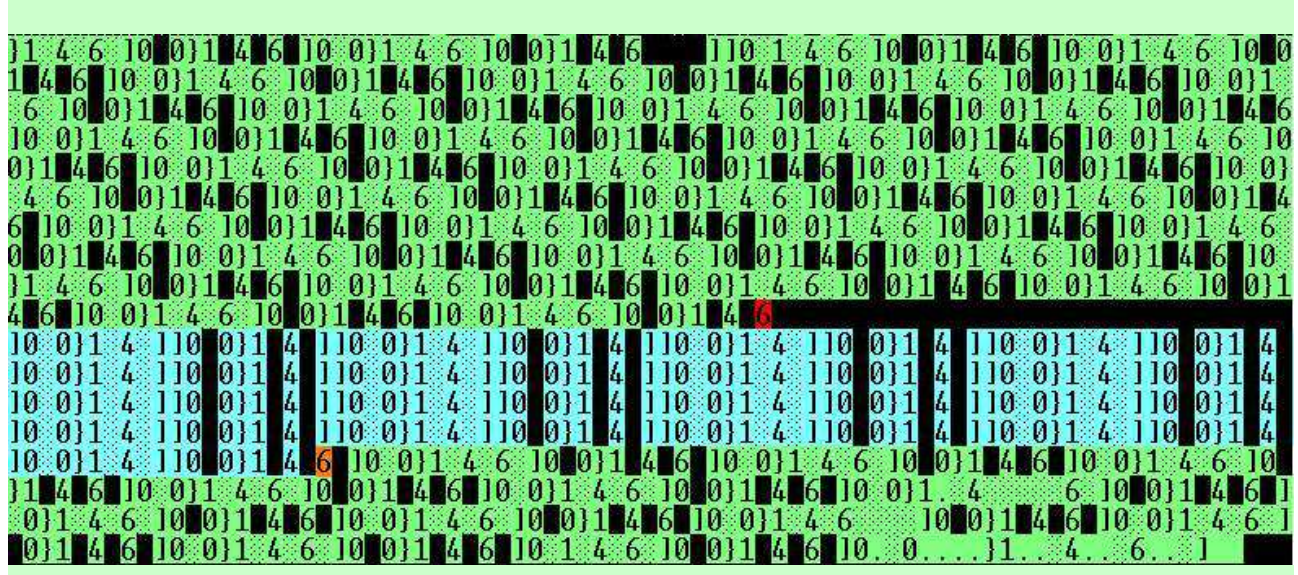

Maas netwerk met uitvallende node

## Maas netwerk node verbindingen

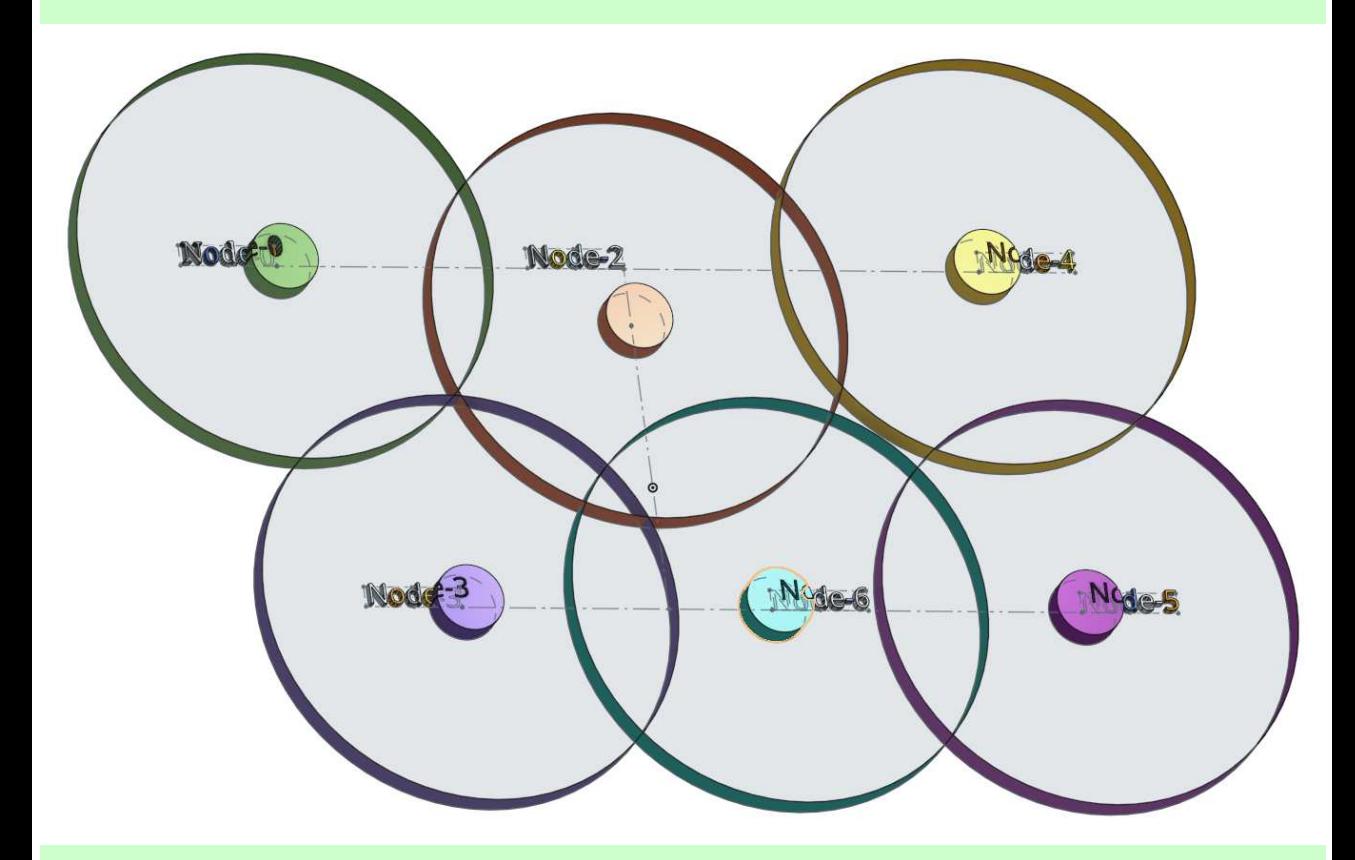

## Opbouw:

- 1. Node-0 start een SCAN, node-2 en node-3 worden als directe verbinding gevonden
- 2. Node-2 start nu een SCAN, die vindt de nieuwe node-4 en 6.
- 3. Node-3 start een SCAN en vindt de nieuwe node-6.
- 4. De eerste ring is nu aangelegd, alle gevonden nodes wisselen hun node-tabellen uit, zo worden de eerste indirecte verbindingen gelegd.
- 5. Node-4 start nu een SCAN en vindt NODE-5, node-6 doet een SCAN en vindt ook NODE-5. Alle nodes wisselen weer hun node-tabellen uit en alle paden zijn hierna gelegd.
- 6. Nu doet NODE-5 nog een SCAN maar vindt niets nieuws, er wordt nog een maal NODE-tabellen uitgewisseld. Alle paden zijn nu gelegd.
- 7. Tenslotte wisselen alle NODEs hun type informatie uit en daarna is het netwerk compleet.
- 8. Om het netwerk extra zeker te maken kunnen er naast deze paden nog één of meer alternatieve routes bewaard worden. Die worden alleen gebruikt als er een node uit valt.

## Alternatieve paden

Als een een NODE uit valt dan is het handig als het netwerk over alternatieven voor een verbinding beschikt. Stel dit netwerk heeft een verbinding tussen NODE-0 en NODE-6 via NODE-2.

Valt nu NODE-2 uit, dan is het handig als NODE-3, die verbinding over kan nemen. Daar zorgt de routine ALT (ternatief) voor.

- 1. ALT probeert voor elke verbinding één of meerdere alternatieve routes vast te leggen. Hoe?
- 2. ALT neemt de eerste NODE uit zijn ALLe NODEs tabel en vraagt van al die NODEs één voor hun DIRECTe tabel op.
- 3. Nu vergelijkt hij of de ontvangen DIRECTe NODEs een overeenkomst hebben je eigen DIRECTe tabel. Dan is er een verbinding gevonden met één enkele NODE als tussenstation.
- 4. Als dat niet genoeg alternatieve verbindingen op levert, dan kun je de INDIRECTe tabellen nog met elkaar vergelijken. Kom je daar een overeenkomst tegen dan heb je een ALTernative route met meer dan één tussenstation gevonden!
- 5. Als er geen verbindingen meer gevonden worden of je hebt het opgegeven maximum bereikt dan stop het zoeken naar alternatieve routes.